# **Volatility Viewer**

**Copyright © 2007, Pavel Mison**

# **1) Basic Idea**

Volatility Viewer is a tool for displaying price and volatility charts for different underlying. This tool lets you display both charts in one window with cross hair for better finding of correlation between price and volatility.

There is also possibility to use different time frames, what you like and prefer.

### **2) Tutorial**

In the first step you have to pick the group of tickers (*Menu*) and then list of tickers appears under menu. You choose ticker from *SubMenu.*

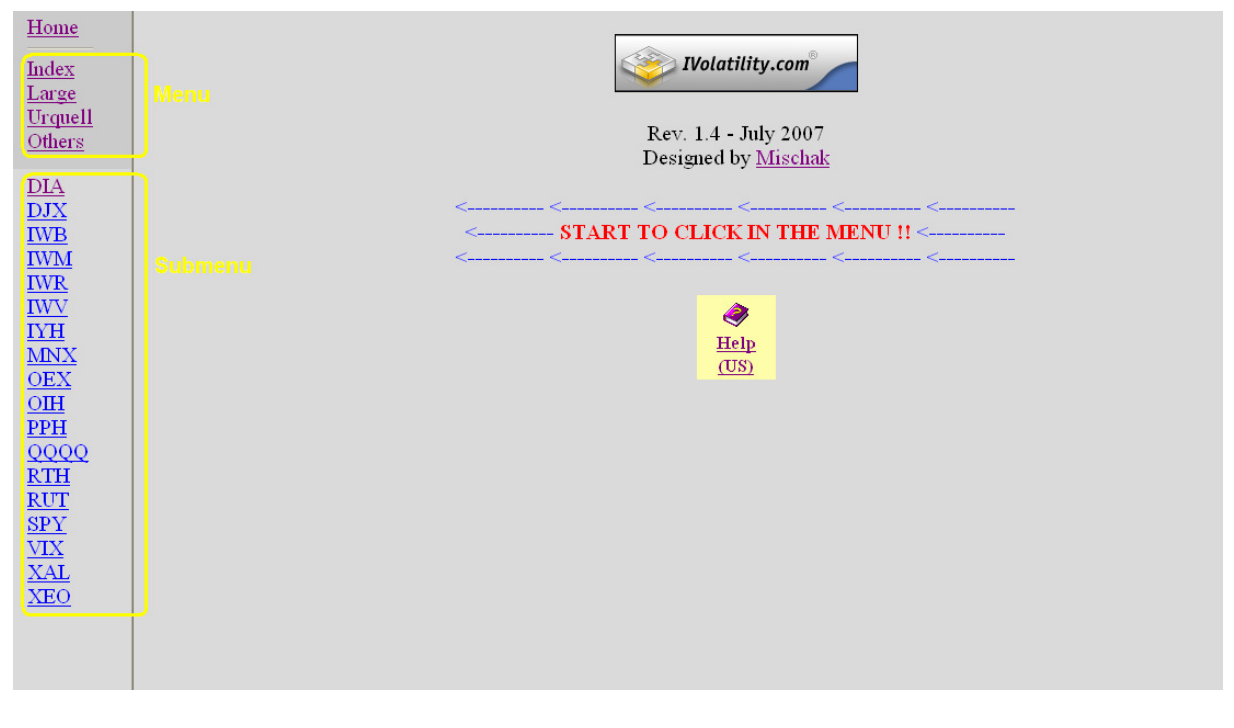

On top of the main screen you will find head with *Identification of Ticker*, *Date of Coming Earnings* (if available) and direct *Link* to www.earning.com.

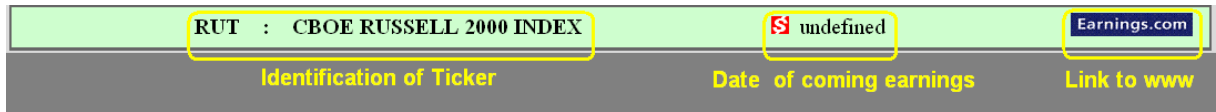

Main screen consist of 4 sections, each of them has price and volatility chart based on the same time frame.

Two upper sections are time scaleable. You can change the time frame by clicking on *Time scale* menu above charts. Left part has longer time frames and IV Index Mean (*Y Legend*). Right part of screen has shorter time frames and IV Index Call and Put separately (*Y Legend*).

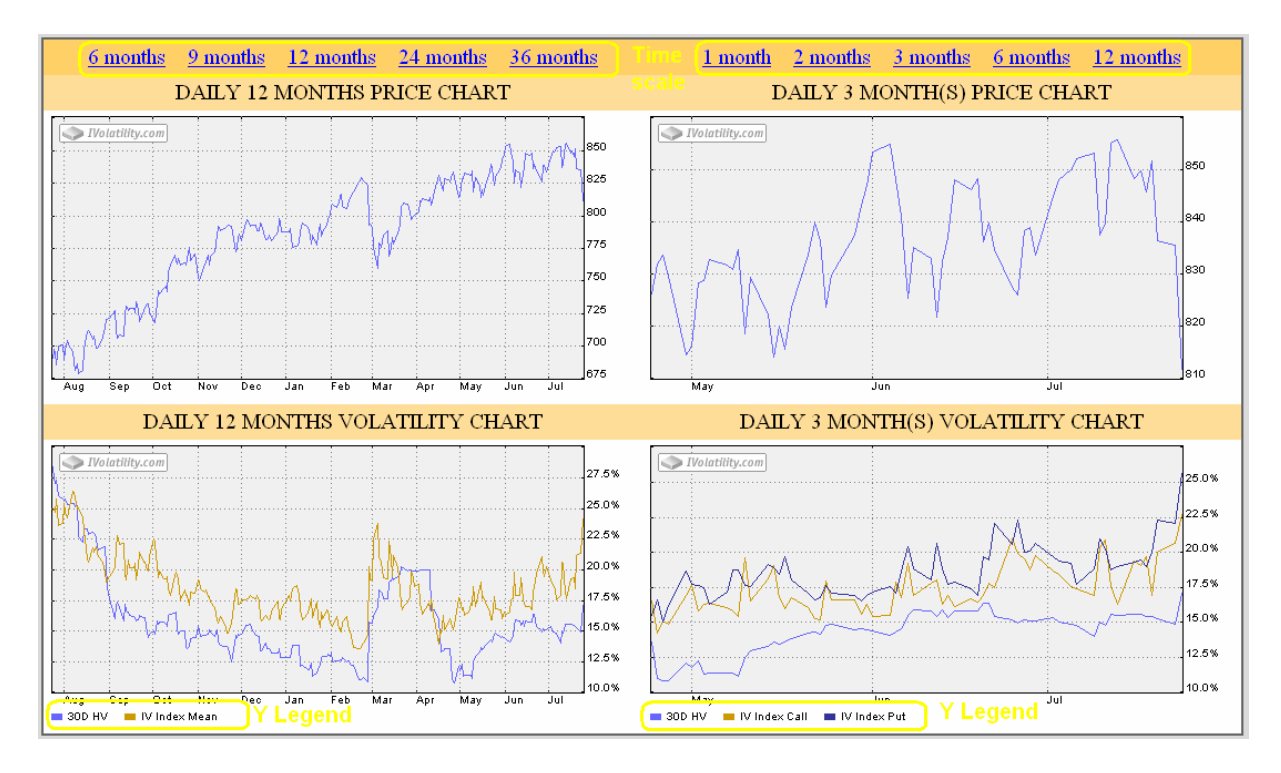

Two bottom sections have fixed time frame (up to 30 years – if the data are available and 1 month).

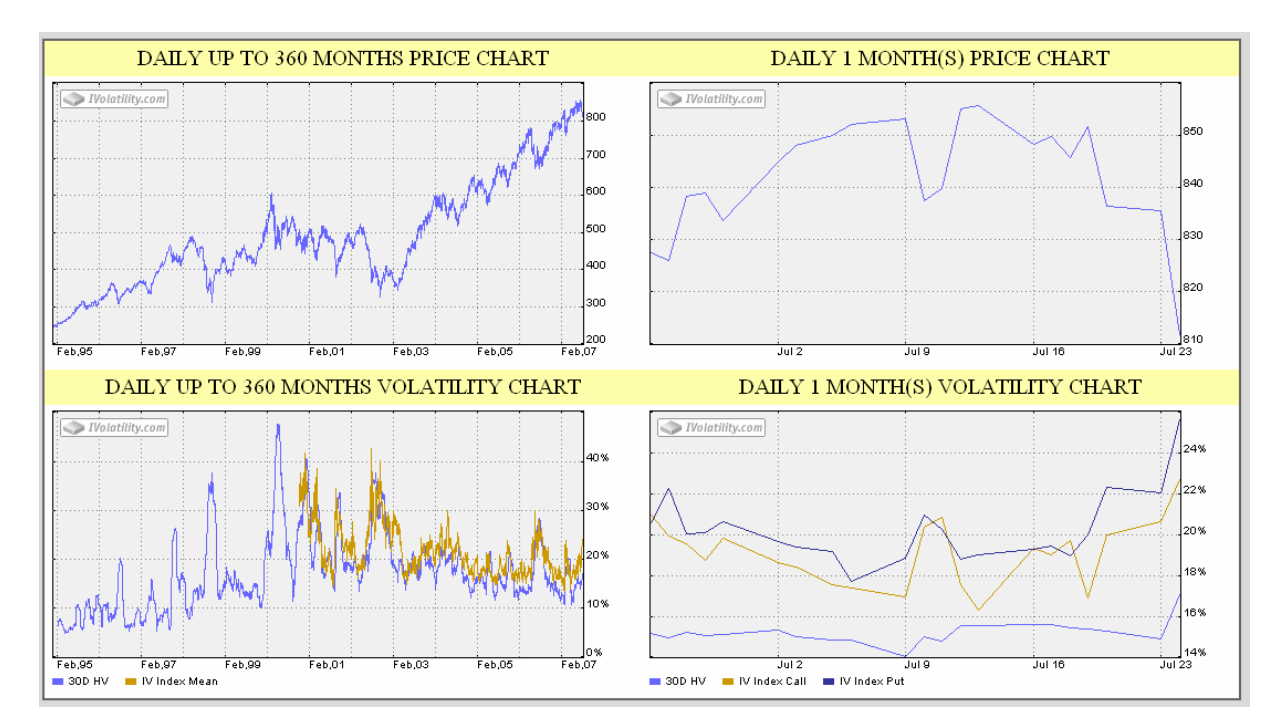

After clicking on image you get zoomed one. Again click on image closes the zoomed window and return you back to previous screen.

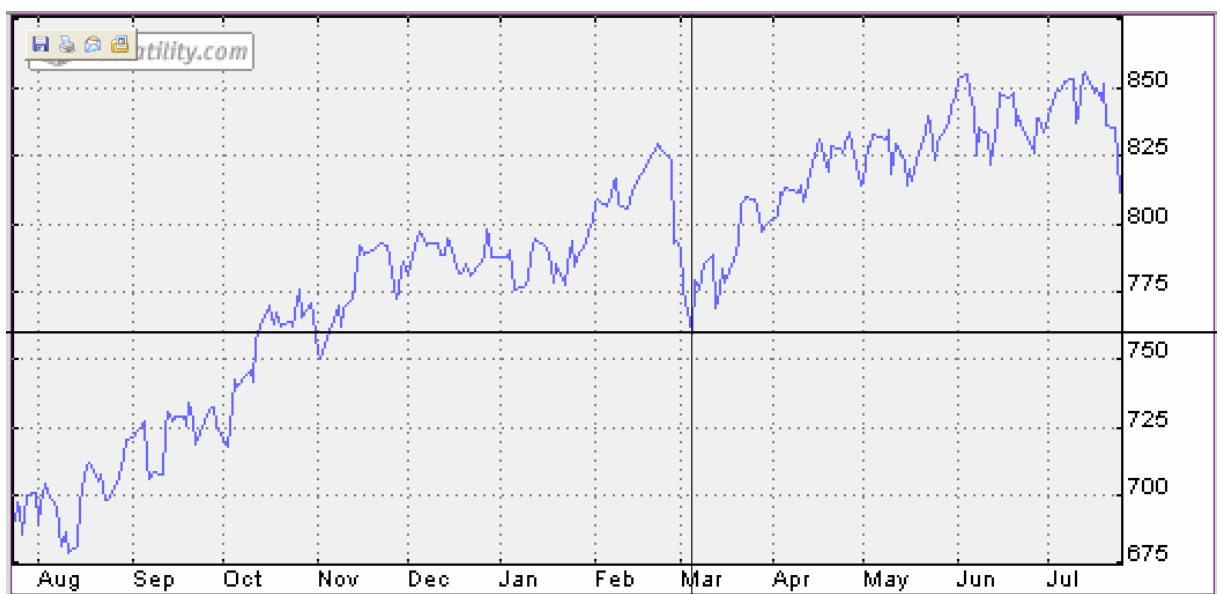

On top of that, there is also large crosshair for better correlation between price and volatility charts and determination x/y values.

# **3) License**

Except where otherwise noted, all of the documentation and information included in the Volatility Viewer is copyrighted by Pavel Mison.

Copyright (C) 2007 Pavel Mison. All rights reserved.

This software is provided "as-is," without any express or implied warranty. In no event shall the author be held liable for any damages arising from the use of this software.

This software is offered as a tool to be used by a small group of friends who meet to discuss option trading. It is not intended to be used for actual trading.

#### **Restrictions.**

1. You may not use, copy, emulate, clone, rent, lease, sell, modify, decompile, disassemble, otherwise reverse engineer, or transfer any version of the Software, or any subset of it.

2. Any work performed or produced as a result of use of this Software cannot be performed or produced for the benefit of other parties for a fee, compensation or any other reimbursement or remuneration.

3. Usage of Volatility Viewer is free of charge.

4. I'm not responsible for quality of data, Volatility Viewer is using direct links to source web pages.

## **4) Resources**

Volatility Viewer is downloading publicly available information from following web pages in non-changed form : www.ivolatility.com www.earnings.com

### **5) Release Notes**

Revision 1.4 Add earnings date and link to www.earnings.com.

Revision 1.3 Multi level menu.

Revision 1.2 Add more tickers and splitting into groups, image zoom.

Revision 1.1 Possibility of changing time scale in upper graphs.

Revision 1.0 First release with volatility viewer.

**Copyright © 2007, Pavel Mison**